# CAMPAIGN FINANCE REPORTING

**MONTANA COMMISSIONER OF POLITICAL PRACTICES CPPHELP@MT.GOV / @MONTANACOPP** 

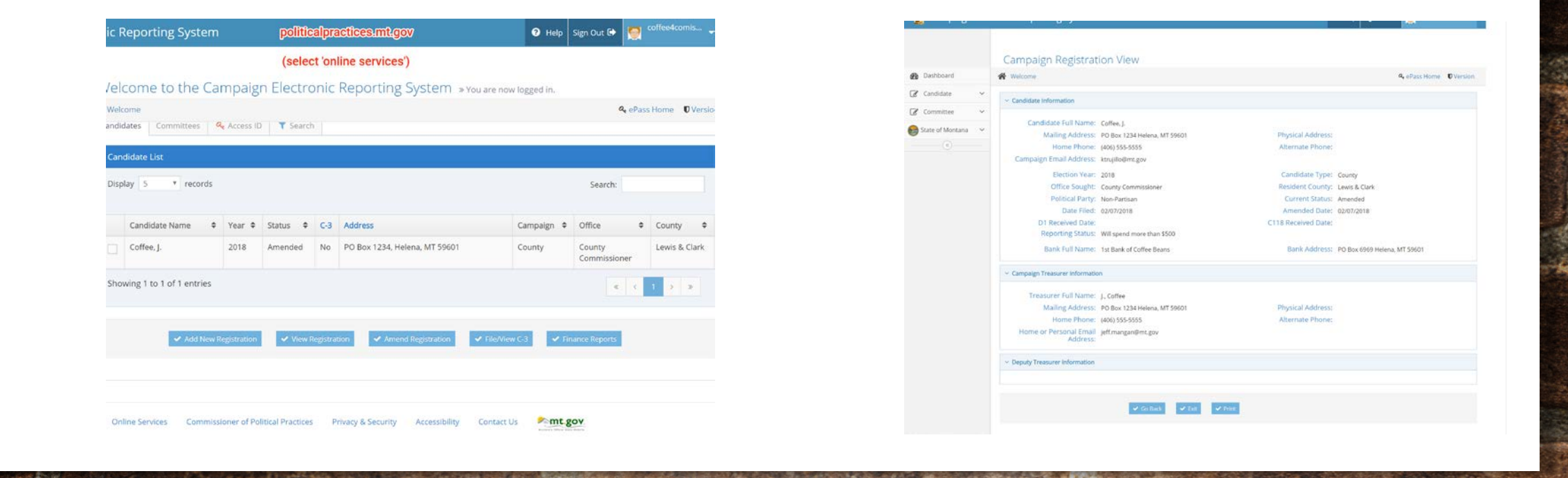

### UPDATE A C1/C1A WITHIN 5 DAYS OF CHANGE

TREASURER REVISION, ADDRESS, EMAIL, OR CONTACT CHANGE

#### STATE OF MONTANA POLITICAL CAMPAIGN CONTRIBUTION

LIMITS SUMMARY - applicable to 2018 campaigns

December 8, 2017 This guide is just a summary - for complete requirements, see Title 13, Chapters 35 and 37, MCA. CANDIDATE

To Own Campaign No Limit INDIVIDUAL Human Being To a Political Party Committee No Limit To a Political Action Committee No Limit To a Ballot Issue Committee No Limit To candidates for Governor/Lt. Governor \$680 per election To a candidate for Other Statewide Office\* \$340 per election To a candidate for Other Public Office\*\* \$180 per election POLITICAL COMMITTEE To a Political Party Committee No Limit To a Political Action Committee No Limit To a Ballot Issue Committee No Limit POLITICAL ACTION COMMITTEE (PAC) To candidates for Governor/Lt. Governor \$680 per election To a candidate for Other Statewide Office\* \$340 per election To a candidate for Other Public Office\*\* \$180 per election Aggregate PAC Limits for Legislative Candidates for the 2018 elections State Senate \$2,850 To a candidate for To a candidate for State House \$1,750 POLITICAL PARTY COMMITTEE Aggregate Limits from ALL political party committees Please Note: Political Party Committees may not contribute to candidates for judicial offices, i.e. Supreme Court Justice, District Judge, Justice of the Peace. A political party committee may endorse a candidate for judicial office and make independent expenditure relating to such an election. See Sanders County Republican Party v. Bullock, 698 F3d 741 (9th Cir, 2012). See also personnel services exception ARM 44.11.225 (3) To candidates for Governor/Lt. Governor \$24,500 per election To a candidate for Other Statewide Office\* \$8,850 per election To a candidate for Public Service Comm. \$3,550 per election To a candidate for State Senate \$1,450 per election To a candidate for Other Public Office\*\* 5900 per election Excluding PSC and State Senate CORPORATION OR UNION May not contribute directly or indirectly to a candidate, § 13-35-227, MCA \*Other Statewide Office Attorney General, Secretary of State, State Auditor, Superintendent of Public Instruction, Supreme Coun Justice.Clerk of the Supreme Court \*\* Examples of Other Public Office State District-Public Service Commissioner, State Senate, State House, and District Judge County-All County elected Officials City-All City elected officials School-All School District Trustees

 $\mathbb{R}^3$ 

## CAMPAIGN FINANCE LIMITS

#### • CAMPAIGN FINANCE LIMITS APPLY TO EACH ELECTION

• AGGREGATE LIMITS APPLY FROM POLITICAL PARTY COMMITTEES FOR CANDIDATES AND INDEPENDENT (PAC) COMMITTEES FOR LEGISLATIVE CANDIDATES

#### **Contribution limits apply to each election**

Contribution limits apply<br>per election, which means that fundraising for the primary election<br>and for the general election must be confliction<br>completely separate,<br>and a candidate must therefore establish separate bank accounts<br>for each election.

#### **CONTESTED PRIMARY**

MCA 13-37-216(5), "... election means the general election or primary election that involves two or more candidates for the same nomination. If there is not a contested primary, there is only one election to which the contribution limits apply. If there is a contested primary, then there are two elections to which the contribution limits apply."

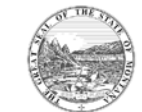

Montana Commissioner of Political Practices

**GENERAL** 

Because these are secuase these are<br>separate elections, a<br>candidate must

properly report each<br>contribution received

as either a primary or

general contribution, and the money raised for each election must be kept in separate campaign accounts

February 2018

#### CONTRIBUTION LIMITS APPLY PER ELECTION

- "ELECTION" MEANS THE GENERAL ELECTION OR A PRIMARY ELECTION THAT INVOLVES TWO OR MORE CANDIDATES FOR THE SAME NOMINATION. IF THERE IS NOT A CONTESTED PRIMARY, THERE IS ONLY ONE ELECTION TO WHICH THE CONTRIBUTION LIMITS APPLY. IF THERE IS A CONTESTED PRIMARY, THEN THERE ARE TWO ELECTIONS TO WHICH THE CONTRIBUTION LIMITS APPLY
- ALL GENERAL ELECTION CONTRIBUTIONS NEED TO BE SEPARATED

## REPORTING – CONTRIBUTIONS SCHEDULE A

FROM CANDIDATE, LOANS, FUNDRAISERS, COMMITTEES, INDIVIDUAL –

REPORT ALL SEPERATELY, USING THE TABS ON SCHEDULE A

 $L_{\rm E}$ 

 $\mathcal{L}(\mathcal{L})$ 

## SELECT CURRENT CFR AND UPDATE THROUGHOUT THE REPORTING PERIOD

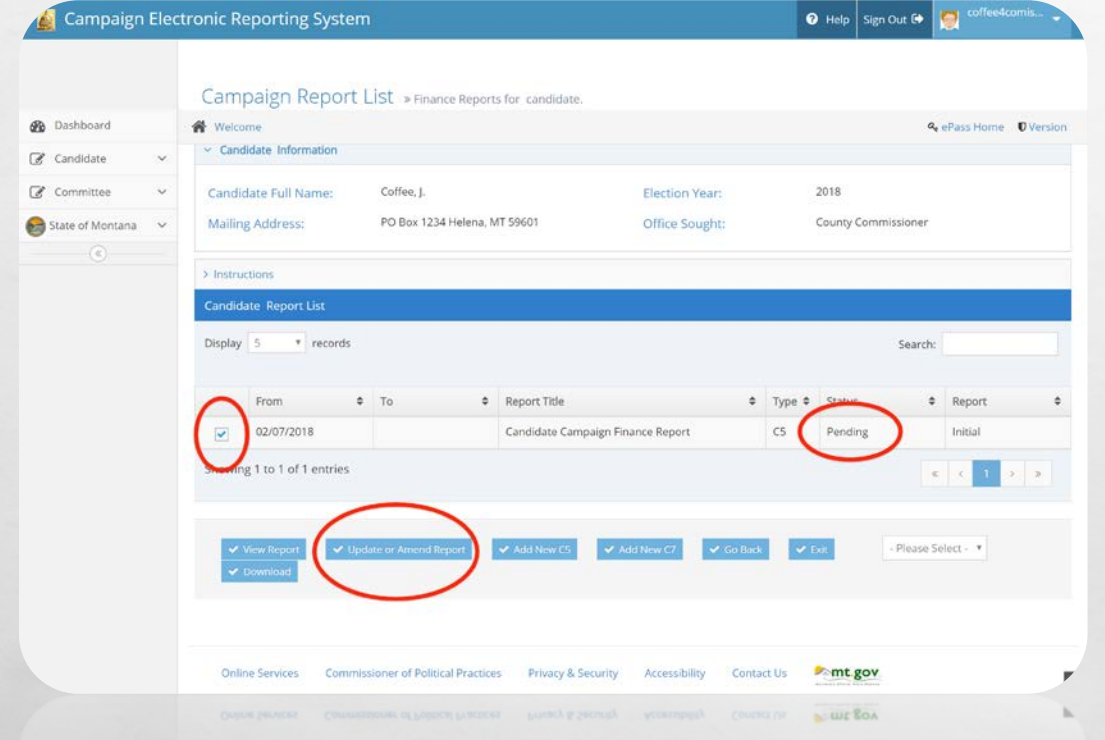

 $\mathcal{L}$ 

- NAVIGATE TO CURRENT CAMPAIGN FINANCE REPORT
- **SELECT UPDATE OR AMEND REPORT**
- TIP UPDATE REGULARLY AS YOU INCUR CONTRIBUTIONS AND EXPENDITURES, THE SAVE FUNCTION ALLOWS YOU TO UPDATE THE CURRENT CFR UNTIL YOU ARE READY TO FILE AFTER THE END OF THE REPORTING PERIOD
	- DO NOT FILE UNTIL AFTER REPORTING PERIOD ENDS

## CANDIDATE CONTRIBUTIONS NO LIMIT FROM CANDIDATE HER/HIMSELF

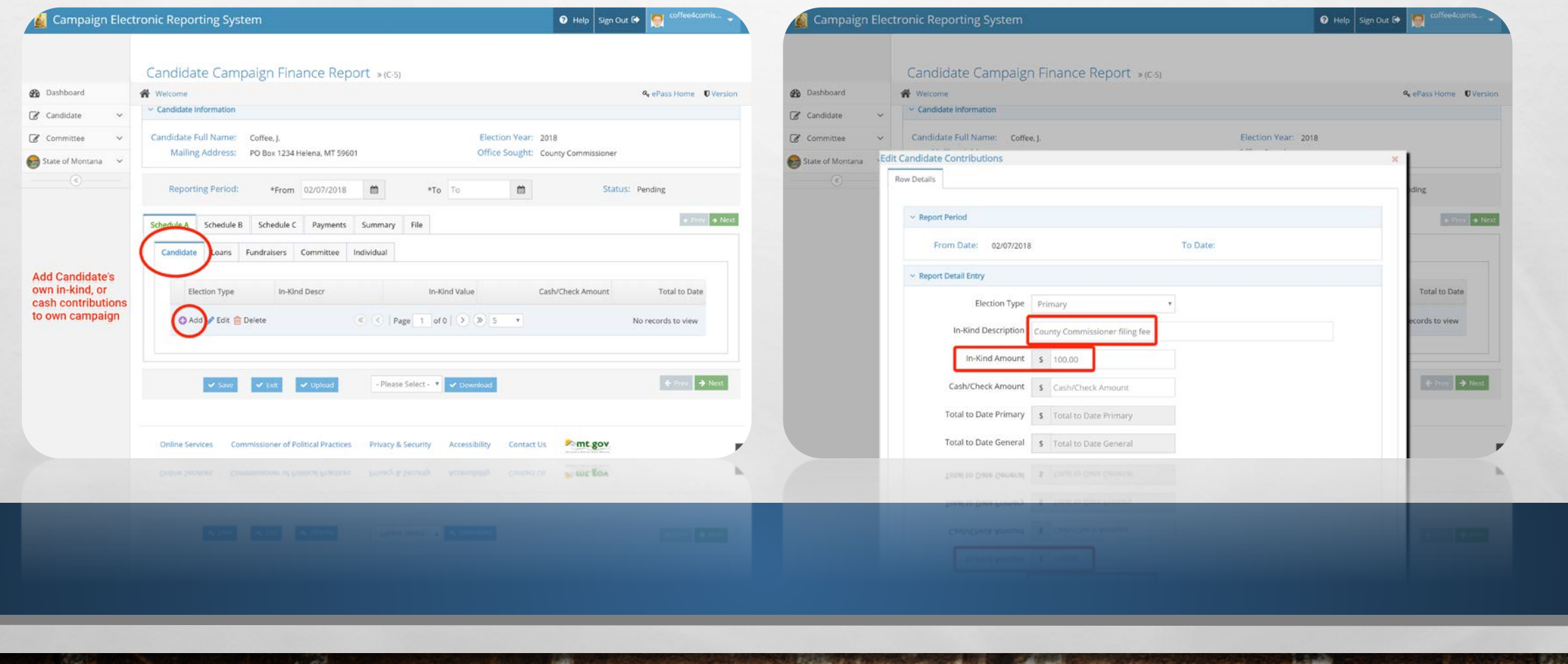

### ADD A LOAN IN SCHEDULE A LOANS FROM ANYONE OTHER THAN THE CANDIDATE ARE A CONTRIBUTION, LIMITS APPLY

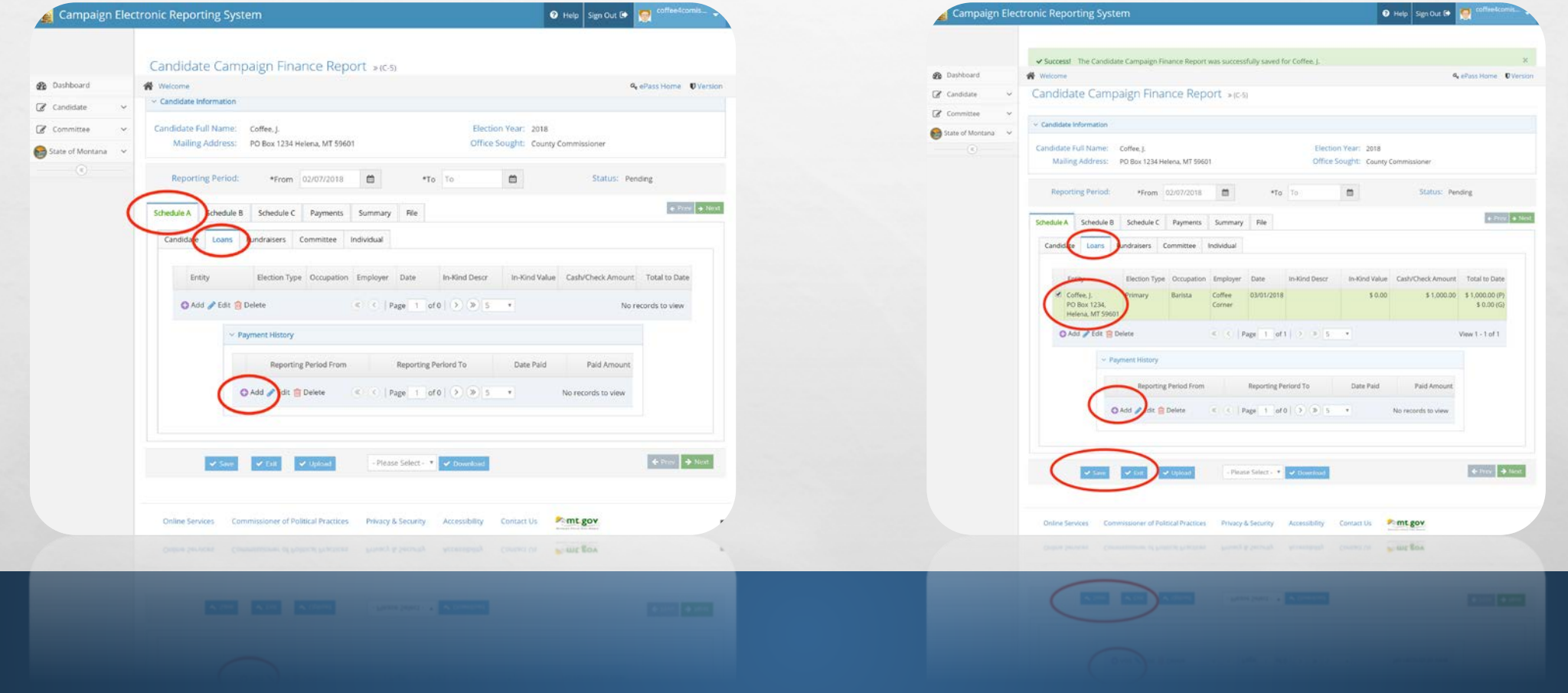

 $L_{\rm{max}}$ 

 $\mathcal{R} \neq \emptyset$ 

## ADD A FUNDRAISER IN SCHEDULE A REPORT ALL OVER \$35 CONTRIBUTIONS UNDER THE INDIVIDUAL TAB, INCLUDING >\$35 TICKETS

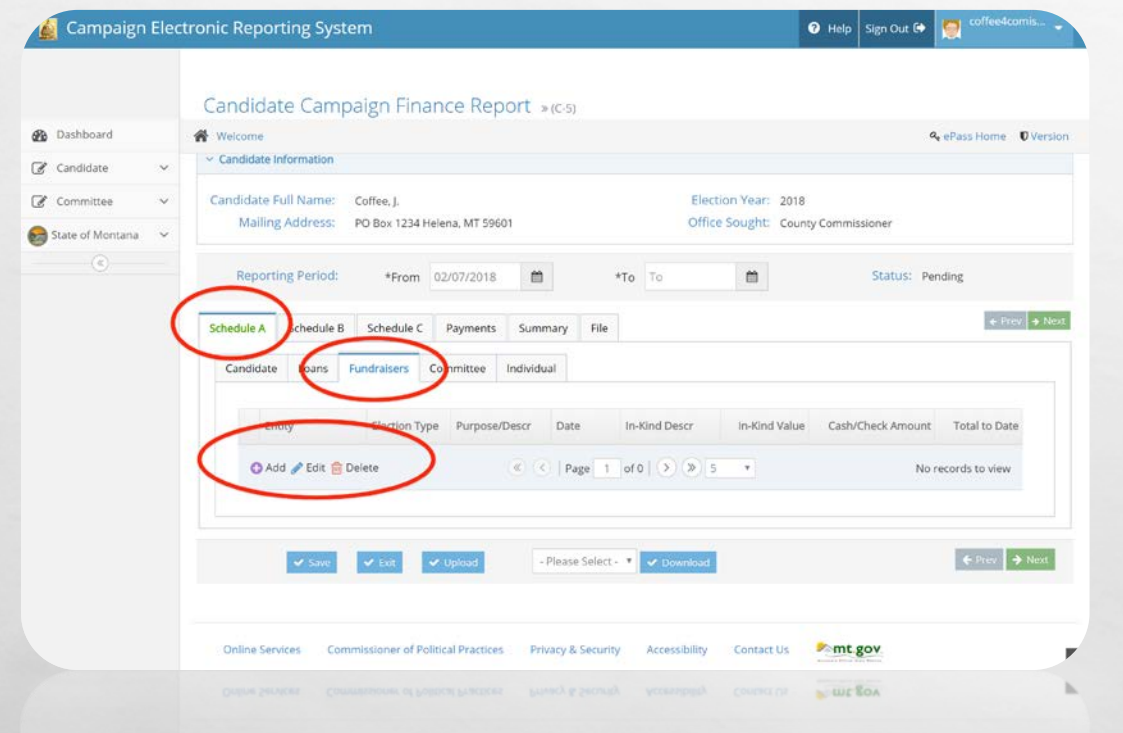

 $\mathcal{R} \neq \emptyset$ 

- REPORT ALL <\$35 PASS THE HAT, RAFFLE SALES, ETC. AS A MASS CONTRIBUTION
	- REMEMBER TO KEEP TRACK OF THOSE DONORS
	- ANONYMOUS CONTRIBUTIONS PROHIBITED
- REPORT ALL >\$35 DONATIONS, INDIVIDUAL TICKET SALES, ETC. AS AN INDIVIDUAL CONTRIBUTION (NAME, ADDRESS, OCCUPATION, EMPLOYER) UNDER THE INDIVIDUAL TAB IN SCHED A

## SUCCESSFULLY ADDED FUNDRAISER IN SCHEDULE A

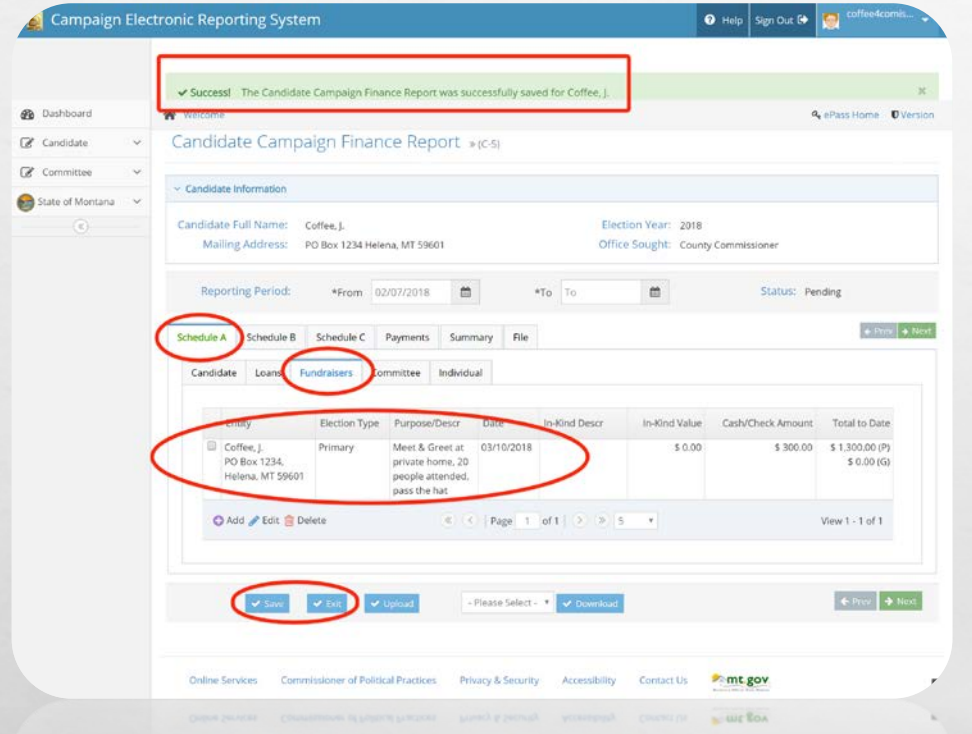

 $\mathcal{L}$ 

- **ALWAYS INCLUDE NUMBER OF ATTENDEES**
- ONLY REPORT <\$35.00 DOLLAR AS A MASS **CONTRIBUTION**
- CONTRIBUTIONS \$35 OR GREATER FROM A FUNDRAISER FILE UNDER INDIVIDUAL TAB
- **TIP KEEP TRACK OF ALL UNDER \$35** CONTRIBUTIONS – USE ENVELOPE TO RECORD NAME, DATE, CONTACT INFO, ETC

#### Campaign Electronic Reporting System

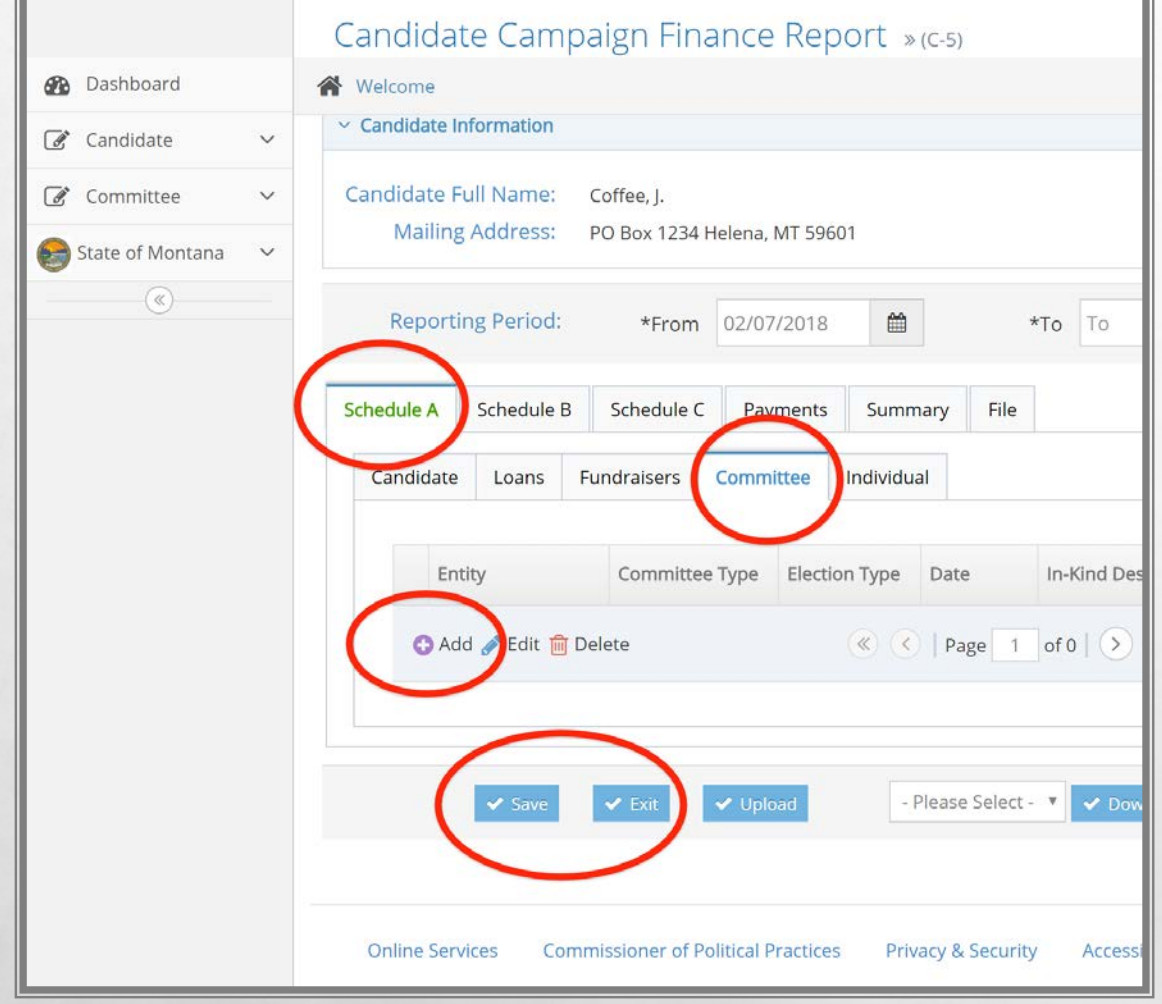

 $E_{\rm{1.12}}$ 

陽,

**READERS** AND A READERS AND A READERS

 $\mathcal{L}(\mathcal{E})$ 

### ADD A COMMITTEE CONTRIBUTION IN SCHEDULE A

- CAMPAIGN CONTRIBUTION LIMITS FROM COMMITTEES APPLY TO CANDIDATES
- POLITICAL PARTY COMMITTEE
- **INDEPENDENT COMMITTEE**
- AGGREGATE LIMITS APPLY FROM COMMITTEES TO CANDIDATES
- REVIEW AT

[HTTP://POLITICALPRACTICES.MT.GOV/CONTRIBUTIONLIMITS](http://politicalpractices.mt.gov/contributionlimits)

 $\mathcal{H}_{\text{ext}}$ 

## ADD INDIVIDUAL CONTRIBUTION

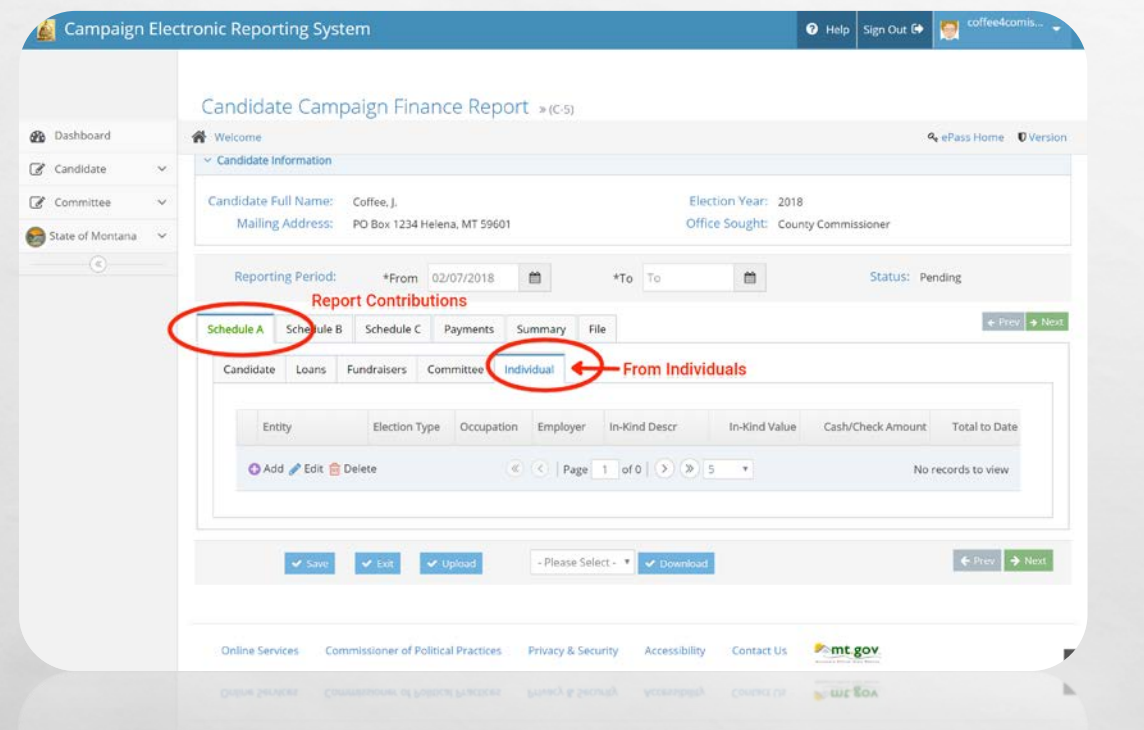

О,

 $E_{\rm{max}}$ 

 $\mathcal{L}(\mathcal{L})$ 

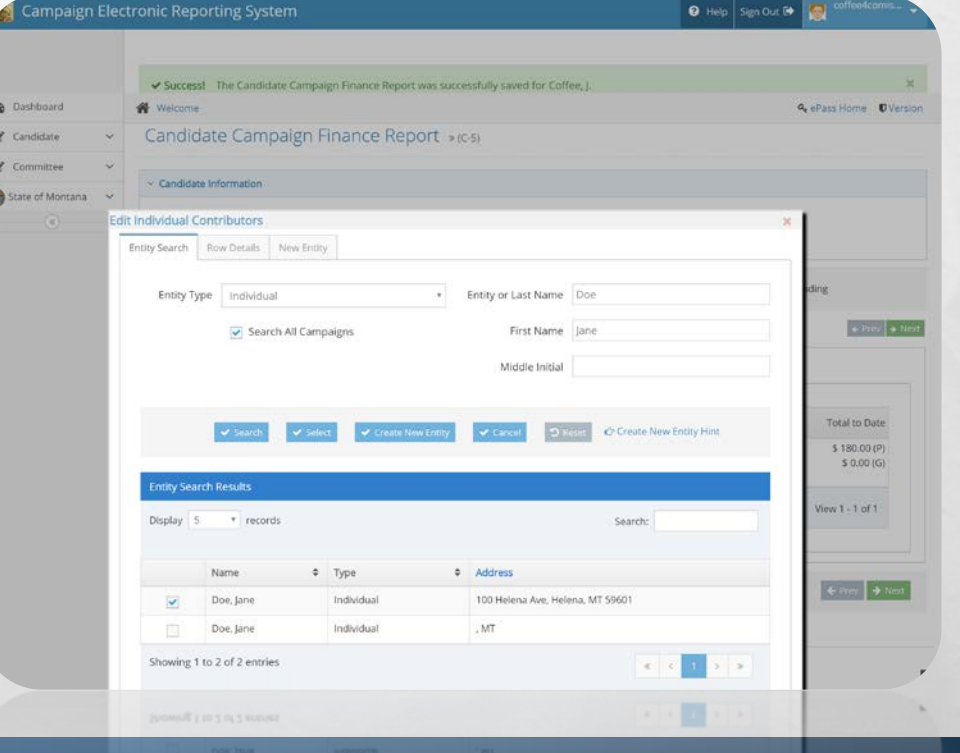

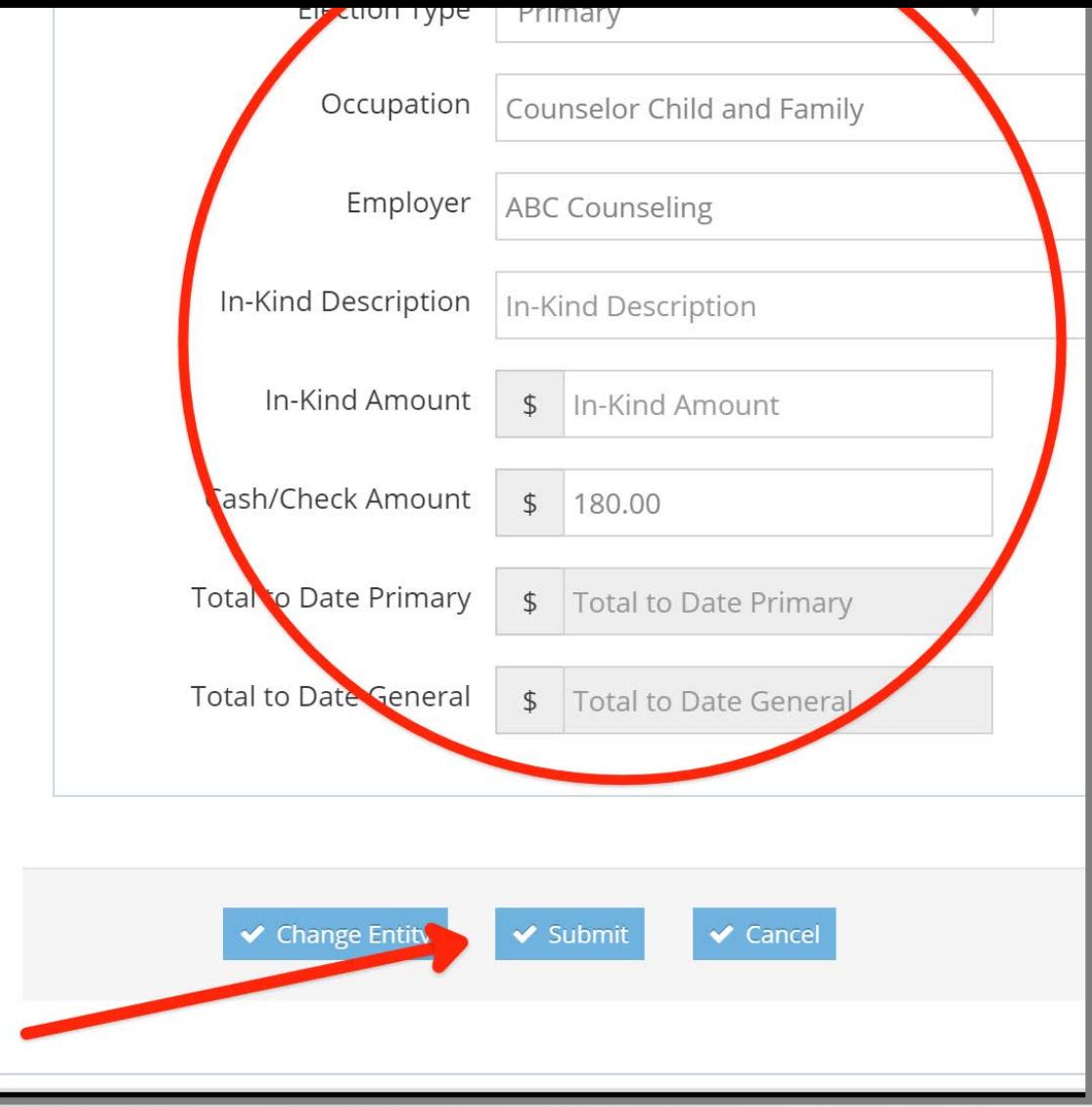

 $E_{\rm obs}$ 

陽,

 $\mathcal{L}(\mathcal{E})$ 

### ADD INDIVIDUAL CONTRIBUTION

#### • BE SPECIFIC

• FULL NAME AND COMPLETE MAILING ADDRESS

#### • **OCCUPATION**

• FOR EXAMPLE - CONSULTANT ALONE IS NOT ACCEPTABLE

**The F** 

• FINANCIAL CONSULTANT, INTERNET MARKETING CONSULTANT, ETC.

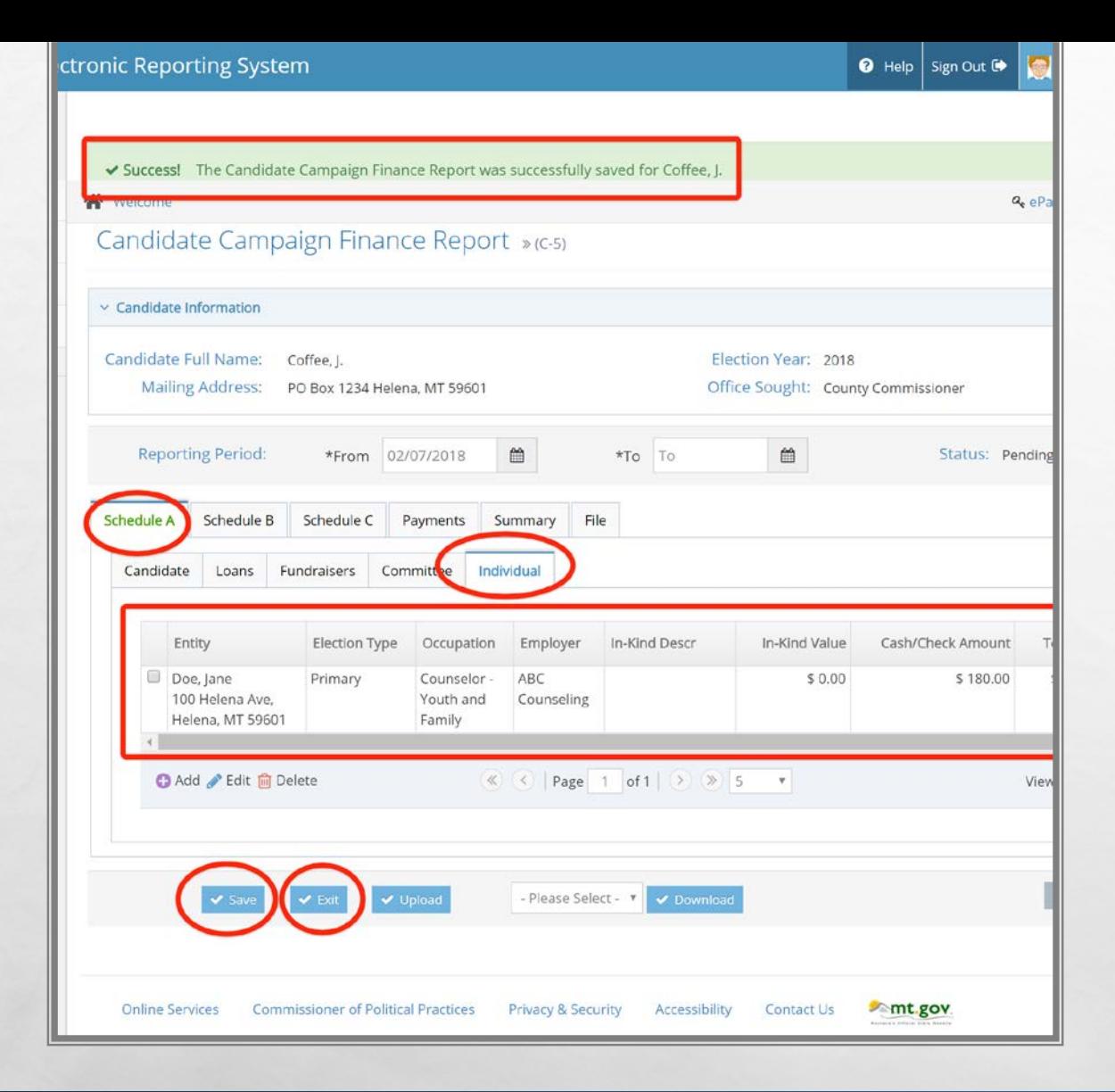

 $L_{\rm E}$ 

ĴД,

SAN ANTE LOR

 $\mathcal{L}$ 

### SUCCESSFULLY ADDED AN INDIVIDUAL CONTRIBUTION

- REMEMBER ALL CONTRIBUTIONS OVER \$35 ARE REQUIRED TO BE REPORTED WITH ALL REQUIRED INFO UNDER THE INDIVIDUAL TAB
- IN-KIND CONTRIBUTIONS ALSO COUNT TOWARDS CONTRIBUTION LIMITS
	- ASSIGN FAIR MARKET VALUE TO IN-KIND **CONTRIBUTION**

فيتبعها

## FORM C-7

• STATEWIDE CANDIDATES – FILE FORM C-7 FOR EACH CONTRIBUTION RECEIVED WITHIN 20 DAYS OF AN ELECTION OF CONTRIBUTIONS OF \$200 OR MORE

• STATE DISTRICT & LOCAL – FILE FORM C-7 FOR EACH CONTRIBUTION RECEIVED WITHIN 17 DAYS OF AN ELECTION OF CONTRIBUTIONS OF \$100 OR MORE

### REVIEW

#### LET'S NAVIGATE ON CERS - REAL TIME EXAMPLE

QUESTIONS FROM PARTICIPANTS

[CPPHELP@MT.GOV](mailto:cpphelp@mt.gov)

FACEBOOK -/MONTANACOPP

TWITTER - @MONTANACOPP

 $E_{\rm obs}$ 

彩

 $\mathbb{R}^3$ 

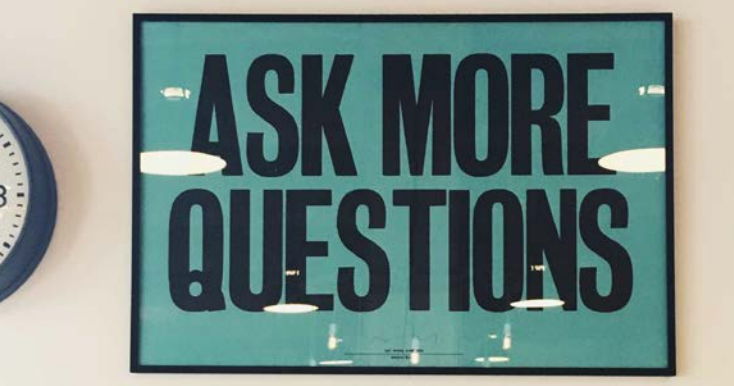

**International** 

**ALCOHOL:** 

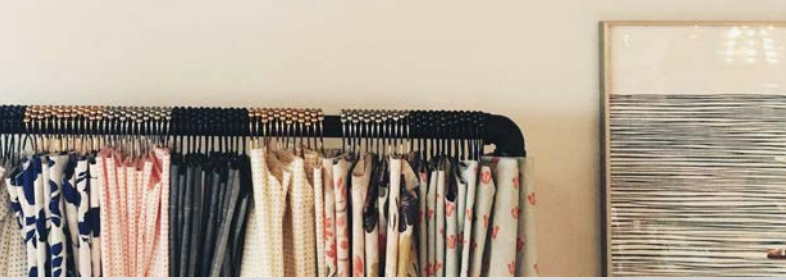

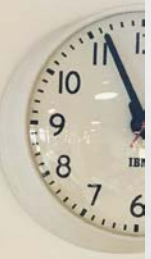

**The F** 

## REPORTING – EXPENDITURES SCHEDULE B

О,

**Georgia** 

PETTY CASH, OTHER EXPENDITURES–

 $A_{\alpha}$ 

 $\mathcal{L}(\mathcal{E})$ 

AVOID PETTY CASH, REPORT ALL EXPENDITURES ON SCHEDULE B

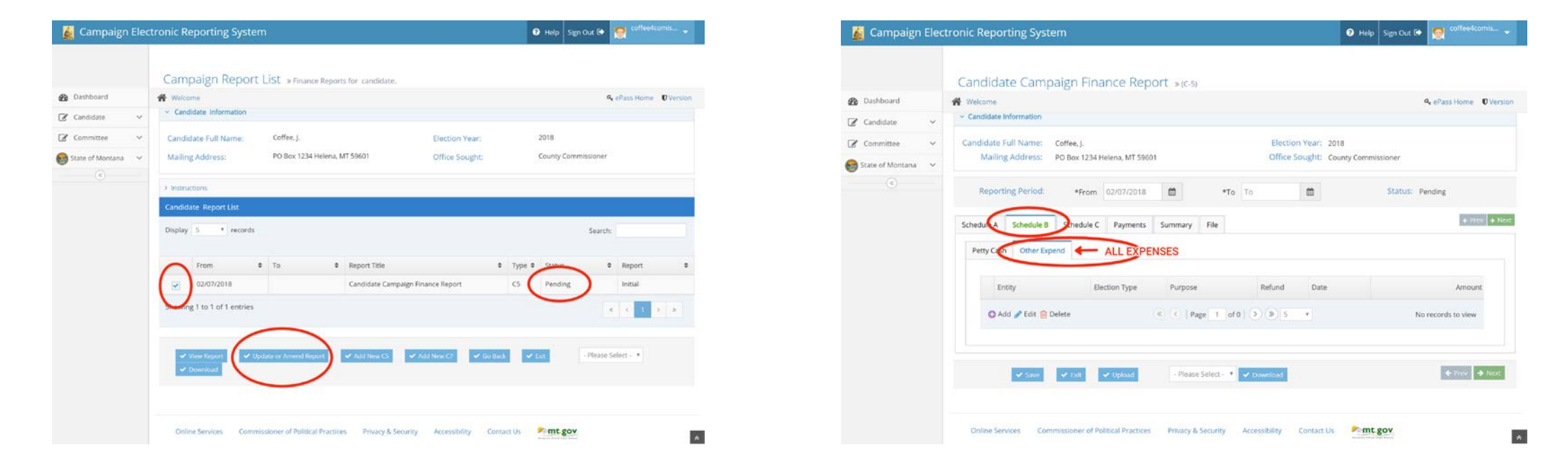

## ADDING AN EXPENDITURE IN SCHEDULE B

#### **GUIDANCE - Expenditure Detail**

 $\mathcal{L}(\mathcal{E})$ 

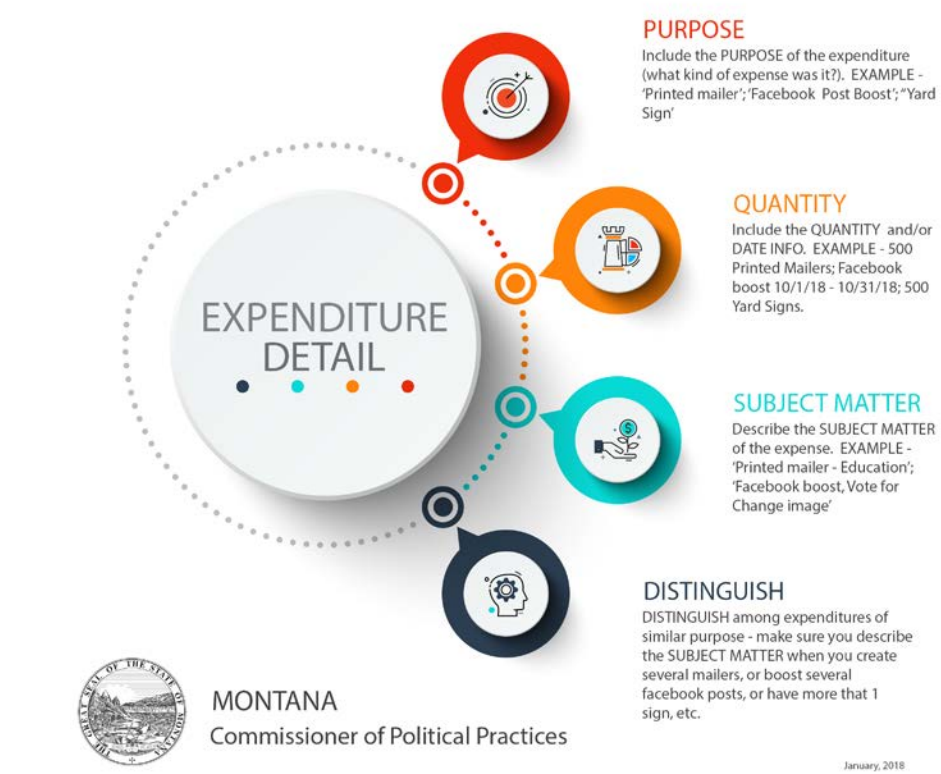

### ADDING AN EXPENDITURE – BE COMPLETE AND USE DETAIL

- IN THE PURPOSE FIELD DESCRIBE EXPENDITURE
- INCLUDE QUANTITY
- INCLUDE SUBJECT MATTER
- DETAIL IN ORDER TO DISTINGUISH BETWEEN LIKE EXPENDITURES
- EXAMPLE 1000 DOUBLE SIDED MAILERS J COFFEE FOR COMMISH, EDUCATION FOCUS, + POSTAGE

## ADDED EXPENDITURE IN SCHEDULE B

**AND CONTRACT AND INTERNATIONAL CONTRACT** 

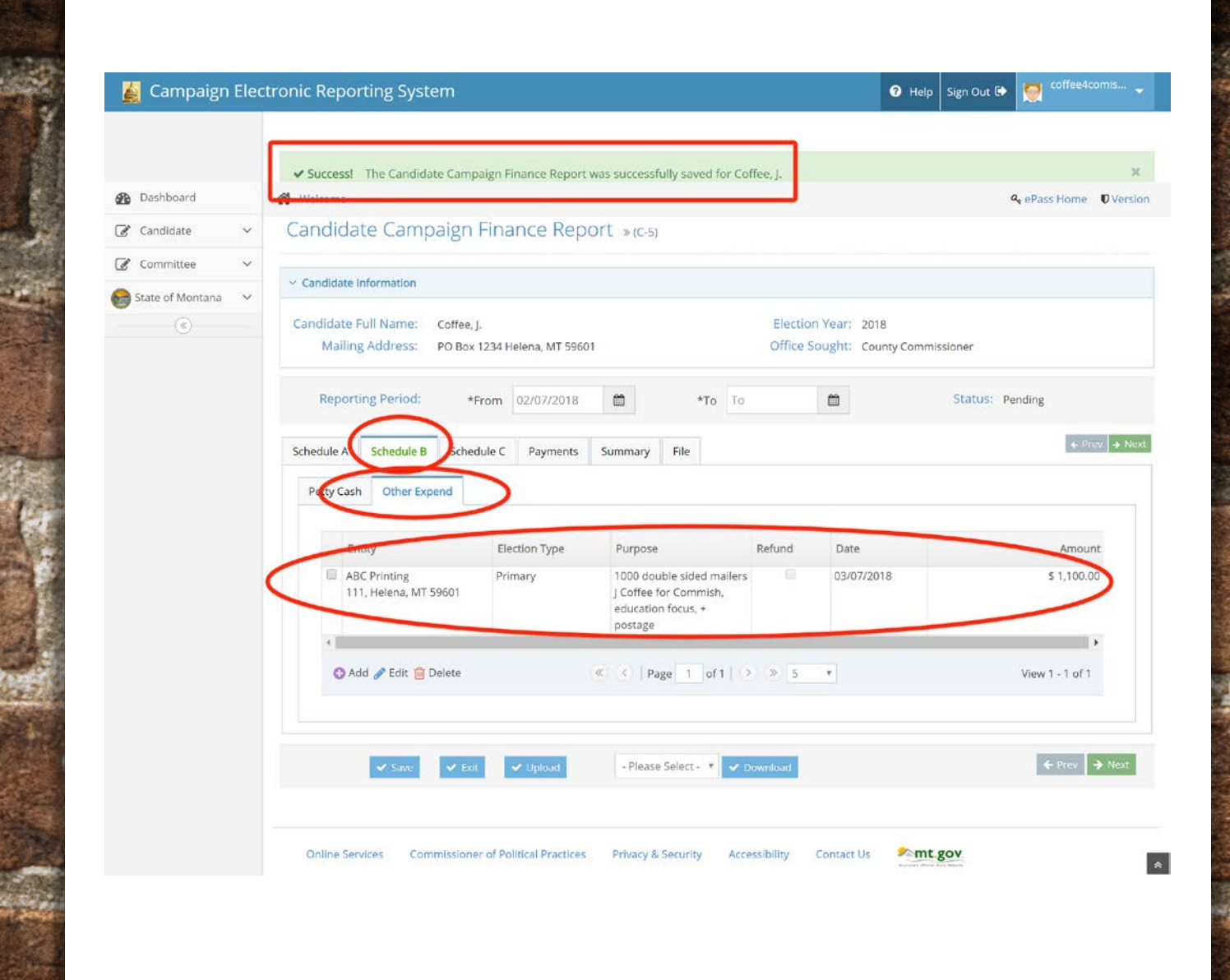

### REVIEW

#### LET'S NAVIGATE ON CERS - REAL TIME EXAMPLE

QUESTIONS FROM PARTICIPANTS

[CPPHELP@MT.GOV](mailto:cpphelp@mt.gov)

FACEBOOK -/MONTANACOPP

TWITTER - @MONTANACOPP

 $E_{\rm obs}$ 

彩

 $\mathbb{R}^3$ 

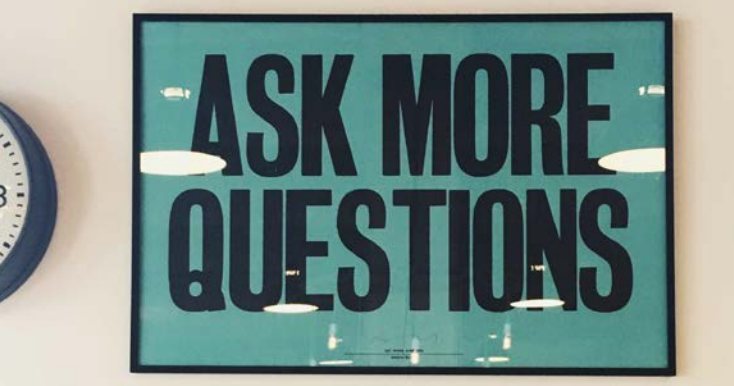

**International** 

**ALCOHOL:** 

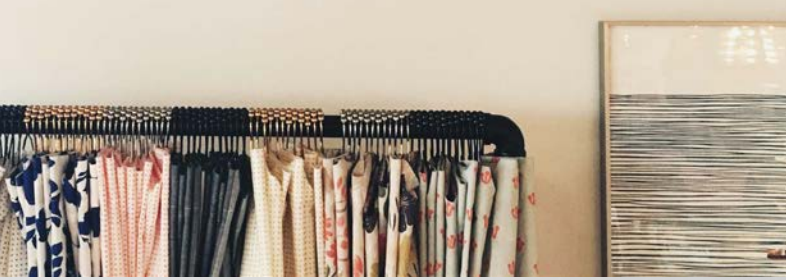

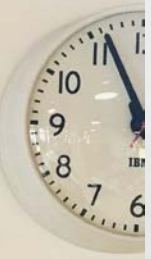

**The F** 

## SOCIAL MEDIA – EXPENDITURE REPORTING

 $\mathcal{L} \neq \emptyset$ 

PROPERLY REPORT PAID SOCIAL MEDIA EXPENDITURES LIKE YOUR OTHER EXPENDITURES – DETAIL PURPOSE, SUBJECT MATTER, QUANTITY, DISTINGUISH BETWEEN LIKE ITEMS

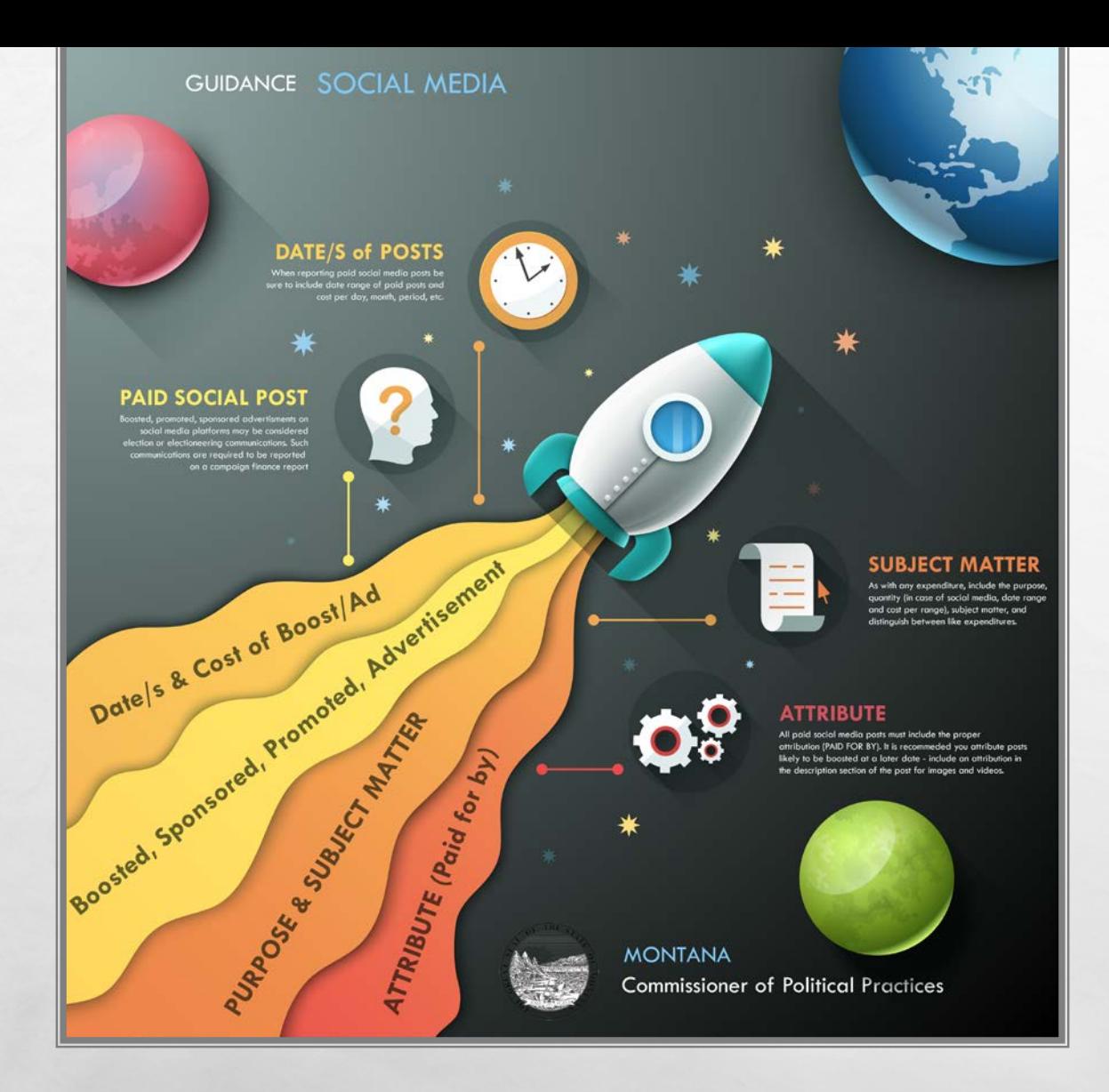

 $L_{\rm{max}}$ 

 $\mathcal{L} \neq \emptyset$ 

## SOCIAL MEDIA EXPENDITURE REPORTING

- AS WITH ANY OTHER EXPENDITURE, REPORT ALL PAID SOCIAL MEDIA ADVERTISEMENTS
- IN THE PURPOSE FIELD DESCRIBE EXPENDITURE
- INCLUDE QUANTITY (DATE RANGE, VIEWS, CLICKS, ETC)
- INCLUDE SUBJECT MATTER
- DETAIL IN ORDER TO DISTINGUISH BETWEEN LIKE EXPENDITURES

### ADDING A FACEBOOK PAID BOOST TO SCHEDULE B – OTHER EXPENDITURES TAB

 $\mathcal{R} \subset \mathcal{R}$ 

 $E_{\rm obs}$ 

場。

**第三章 如果是不可能的** 

 $\overline{\mathscr{E}}$ 

#### • SAME GUIDELINES AS ANY OTHER EXPENDITURE

ويتهله

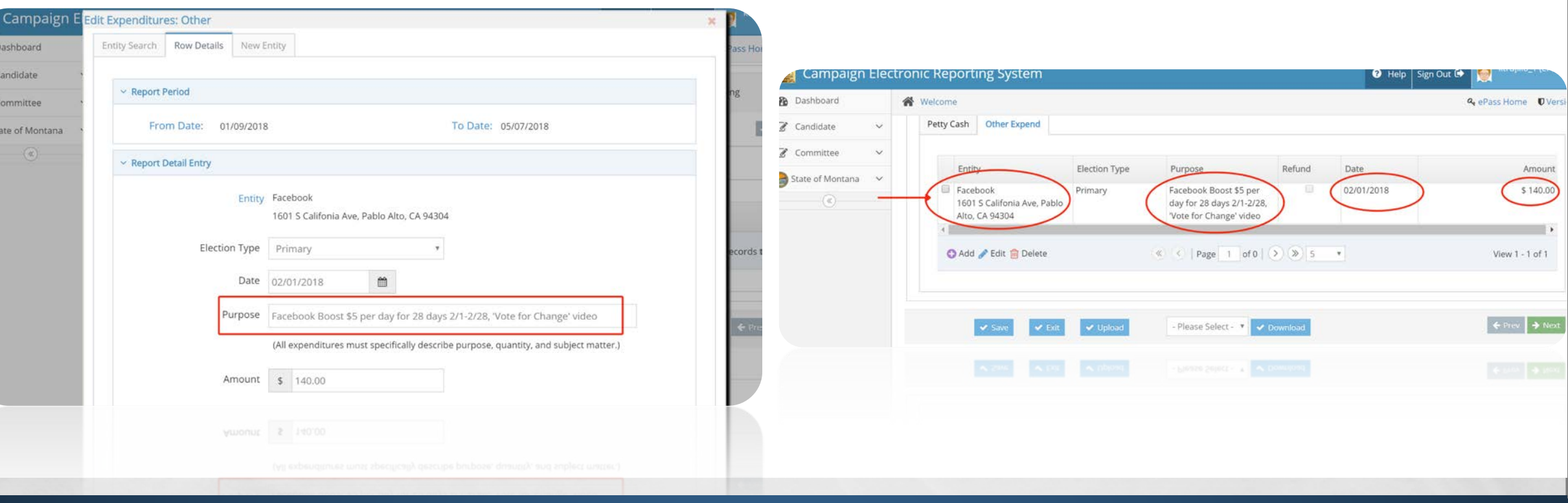

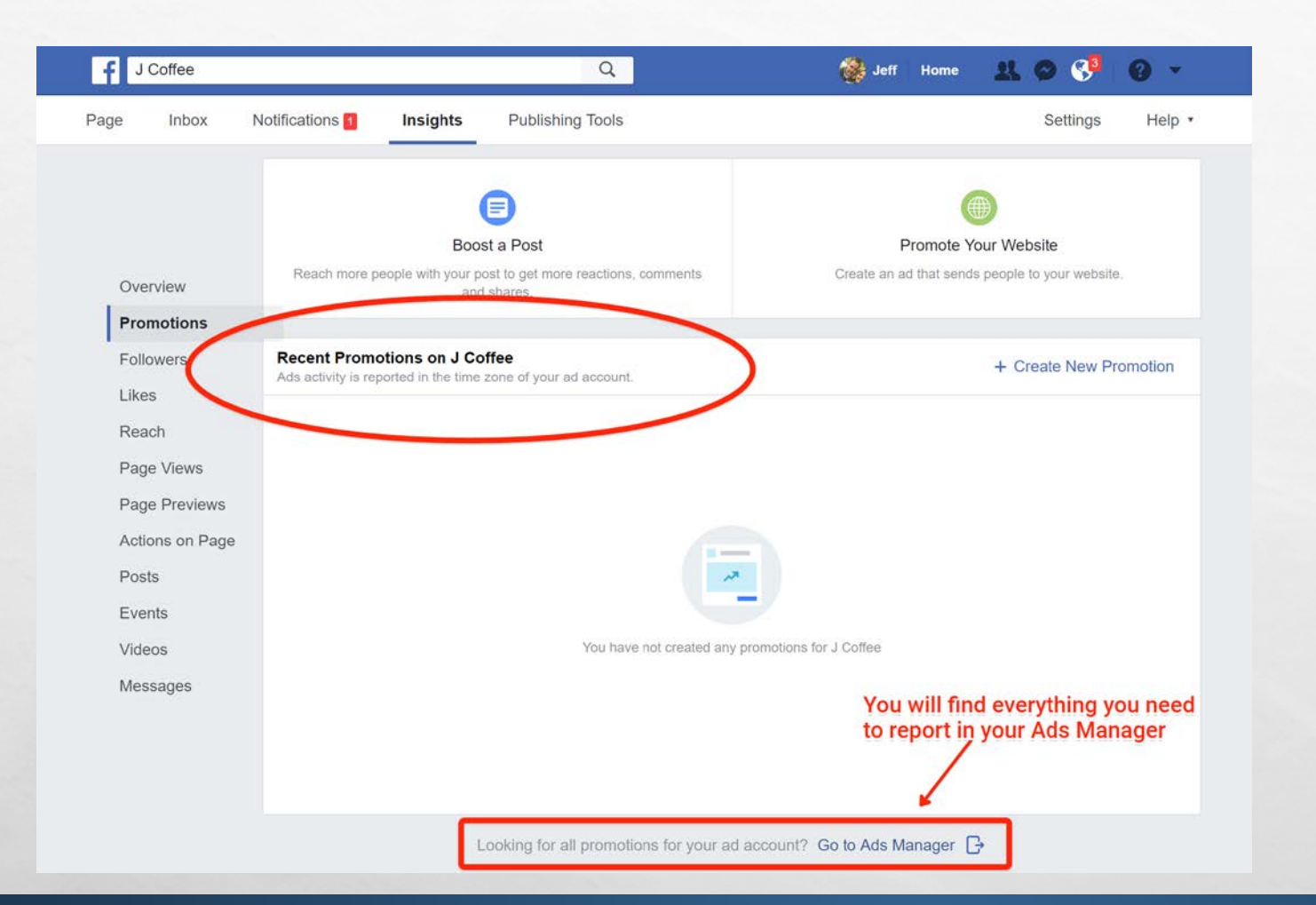

郷

**START AND** 

 $\mathcal{L}$ 

 $E_{\rm{max}}$ 

### **FACEBOOK** PROMOTIONS TAB

• READY TO REPORT? USE YOUR FACEBOOK PROMOTIONS TAB AND/OR ADS MANAGER TO LOCATE DETAIL AND INFO FOR COMPLETE REPORTING

∉aca

### REVIEW

#### LET'S NAVIGATE ON CERS - REAL TIME EXAMPLE

QUESTIONS FROM PARTICIPANTS

[CPPHELP@MT.GOV](mailto:cpphelp@mt.gov)

FACEBOOK -/MONTANACOPP

TWITTER - @MONTANACOPP

 $E_{\rm obs}$ 

彩

 $\mathbb{R}^3$ 

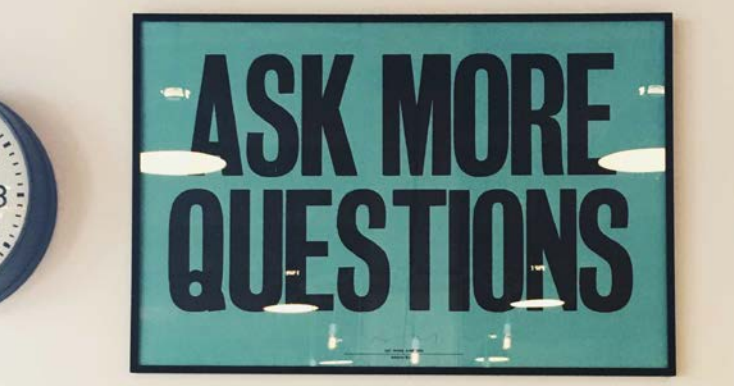

**International** 

**ALCOHOL:** 

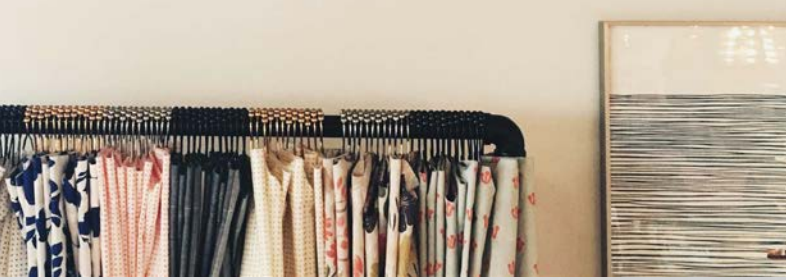

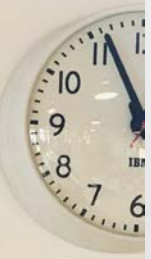

**The F** 

## SOCIAL MEDIA – ATTRIBUTION

彩

 $A_{AB}$ 

 $\mathbb{R}^3$ 

PROPERLY ATTRIBUTE (PAID FOR BY…) PAID SOCIAL MEDIA POST, EVENTS, IMAGES, VIDEOS, SHARED LINKS, ETC.

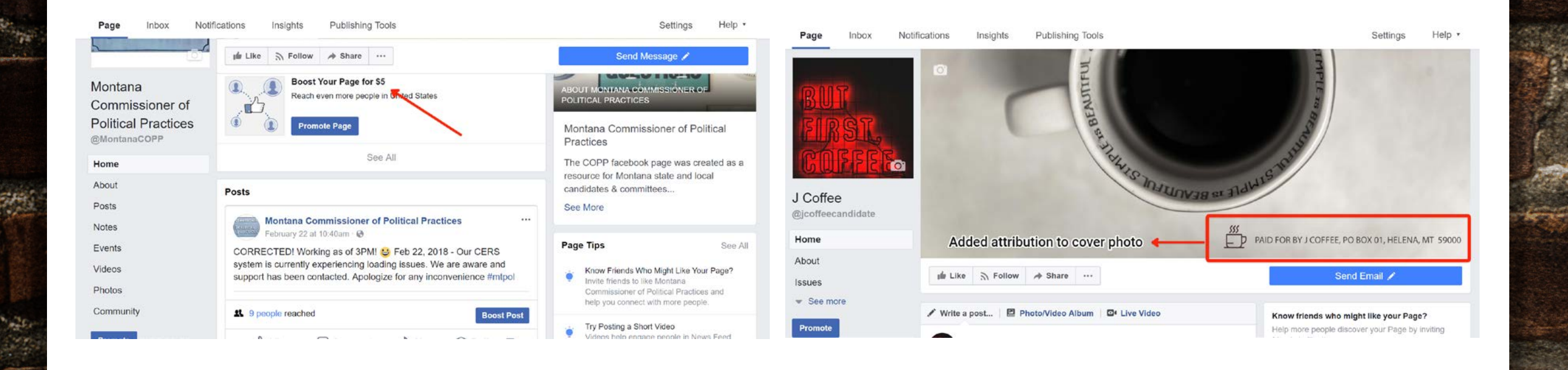

### BOOSTING YOUR FACEBOOK PAGE? TIP! ADD AN ATTRIBUTION TO YOUR COVER IMAGE

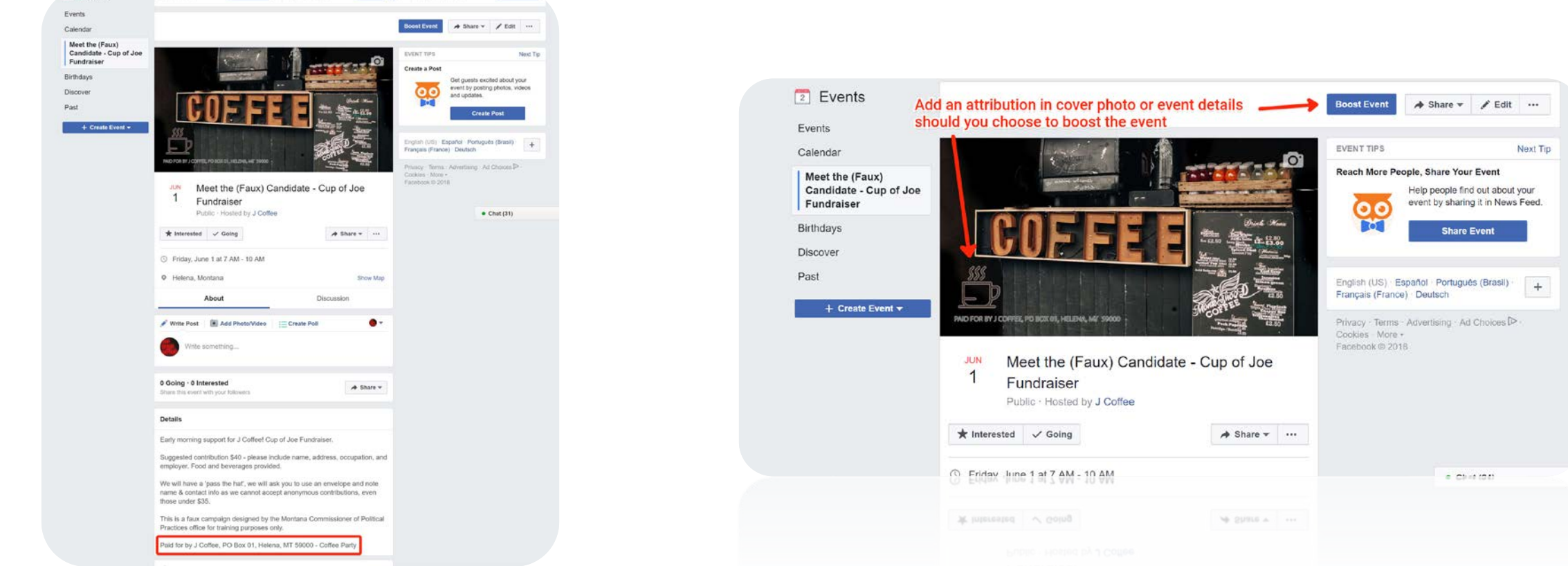

## ATTRIBUTION – SOCIAL MEDIA

 $\mathcal{L}$ 

**Events** 

**O** Responded @

**• BOOSTING OR PROMOTING A POST, LINK, VIDEO, EVENT, IMAGE? • ADD AN ATTRIBUTION TO ANY PAID SOCIAL MEDIA POST** 

### REVIEW

#### LET'S NAVIGATE ON CERS - REAL TIME EXAMPLE

QUESTIONS FROM PARTICIPANTS

[CPPHELP@MT.GOV](mailto:cpphelp@mt.gov)

FACEBOOK -/MONTANACOPP

TWITTER - @MONTANACOPP

 $E_{\rm obs}$ 

彩

 $\mathbb{R}^3$ 

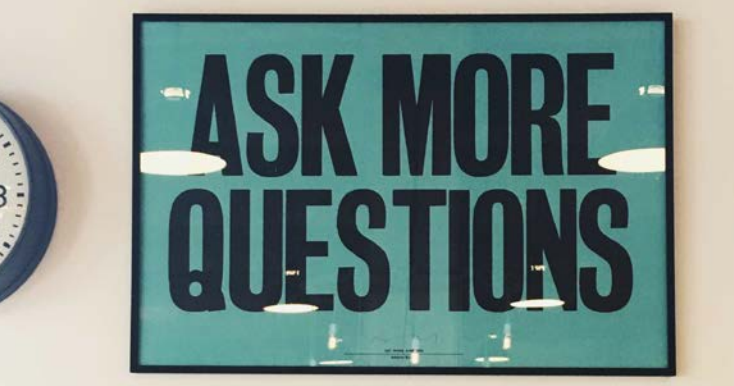

**International** 

**ALCOHOL:** 

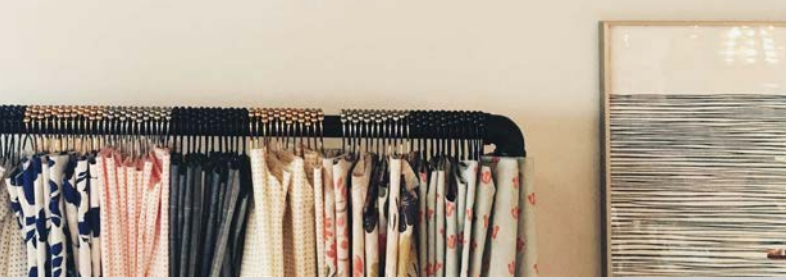

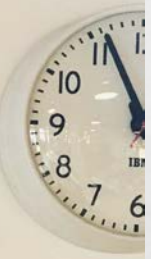

**The F** 

## REPORTING – DEBTS SCHEDULE C

REPORT ALL DEBTS ON SCHEDULE C

 $E_{\rm obs}$ 

屬

AS AND REAL PROPERTY

**Georgia** 

 $\mathcal{L}(\mathcal{E})$ 

#### Campaign Electronic Reporting System

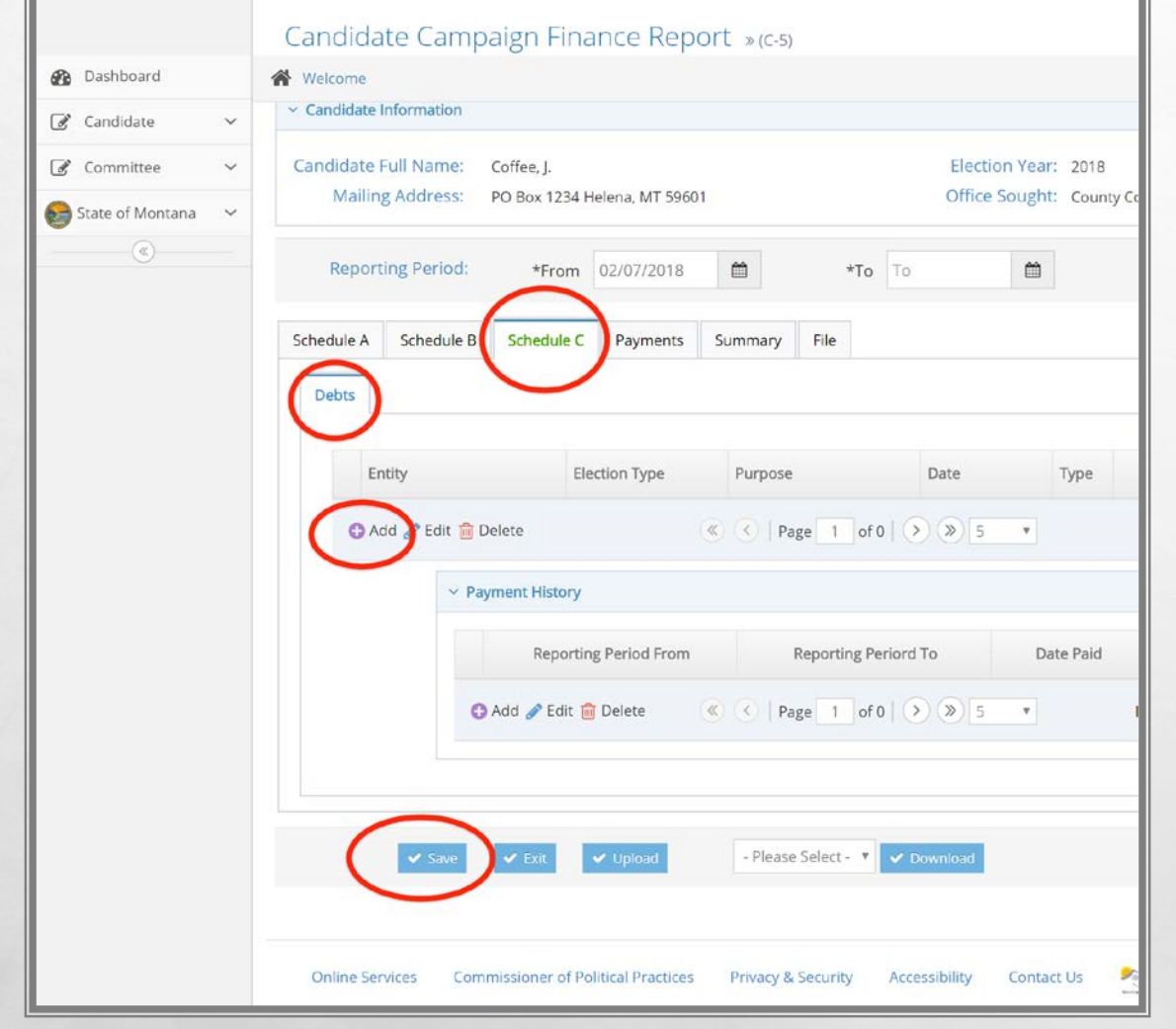

 $E_{\rm obs}$ 

 $\mathcal{L}(\mathcal{L})$ 

## REPORT DEBTS & PAYMENTS

 $\bullet$ 

- COMMON REPORTING ERROR WAITING FOR INVOICE
- REPORT EXPENSE WHEN INCURRED. IF INVOICED, REPORT AS DEBT (WITH SAME DETAIL AS AN EXPENDITURE)
- **IF YOU DO NOT KNOW AMOUNT, ESTIMATE (YOU** CAN AMEND IF NECESSARY)

 $\mathcal{G}_{\text{max}}$ 

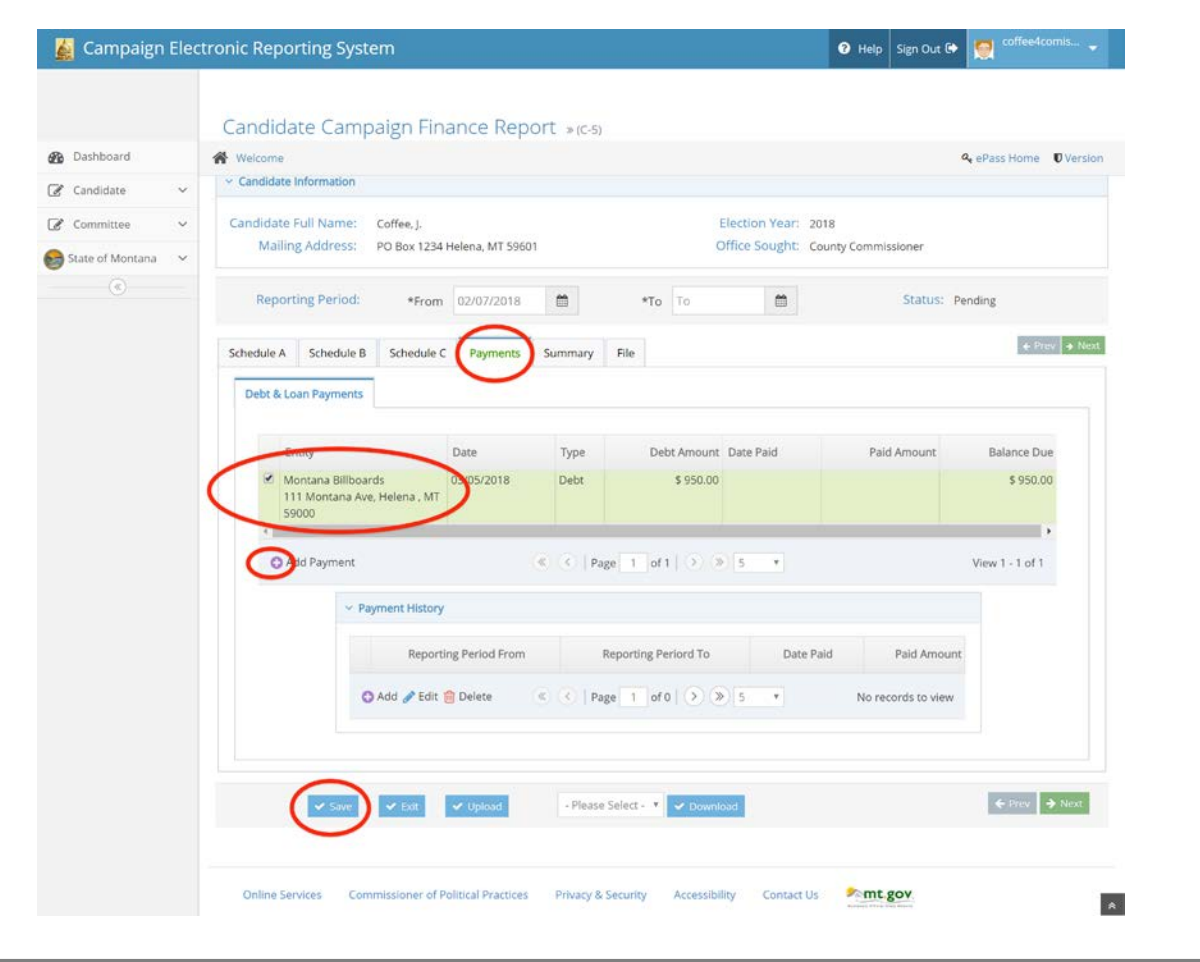

**BARNES AND ARRESTS AND ARRESTS** 

 $\mathcal{L}(\mathcal{E})$ 

 $\Delta_{\rm{1.12}}$ 

### REPORT DEBTS & PAYMENTS

• ADD PAYMENTS AS YOU MAKE THEM AGAINST LOANS, DEBTS

**Regist** 

**Mode** 

### REVIEW

#### LET'S NAVIGATE ON CERS - REAL TIME EXAMPLE

QUESTIONS FROM PARTICIPANTS

[CPPHELP@MT.GOV](mailto:cpphelp@mt.gov)

FACEBOOK -/MONTANACOPP

TWITTER - @MONTANACOPP

 $E_{\rm obs}$ 

彩

 $\mathbb{R}^3$ 

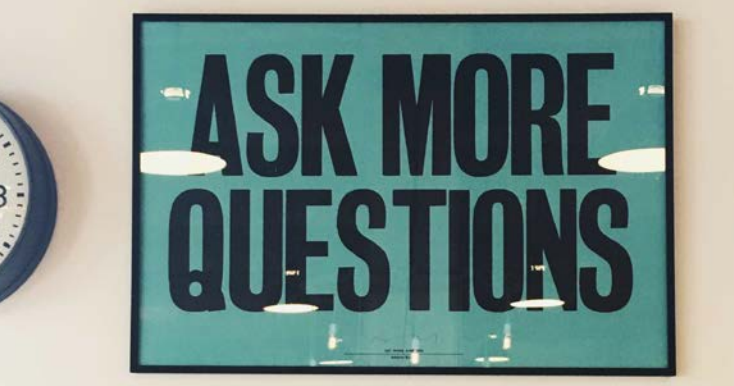

**International** 

**ALCOHOL:** 

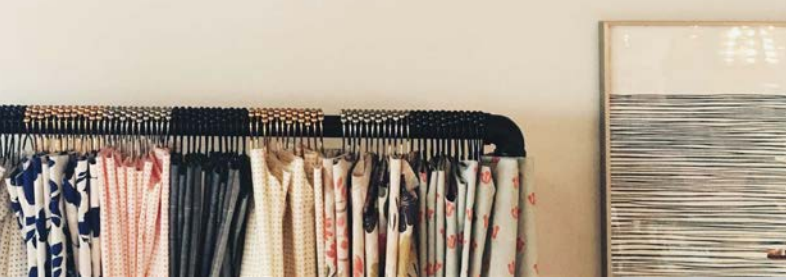

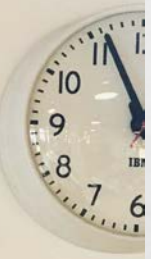

**The F** 

## ADDITIONAL REPORTING INFO

TIPS! – ADD CAMPAIGN FINANCE REPORTING PERIODS AND DATE/S TO SUBMIT REPORTS TO YOUR CALENDAR WITH REMINDERS (SMARTPHONE, PC, KITCHEN CALENDAR, WHATEVER HELPS REMIND YOU)

- UPDATE YOUR REPORTS REGULARLY THROUGH OUT THE PERIOD AND FILE AFTER THE END OF THE PERIOD AND BEFORE THE DEADLINE (DO NOT WAIT FOR LAST MINUTE TO FILE)

 $\mathcal{L}$ 

## CERTIFY & FILE

### AFTER YOU CERTIFY AND FILE START A NEW CF REPORT FOR THE NEXT REPORTING PERIOD

### YOUR BALANCE WILL TRANSFER FROM PREVIOUS REPORT

 $\mathbb{R}^d$ 

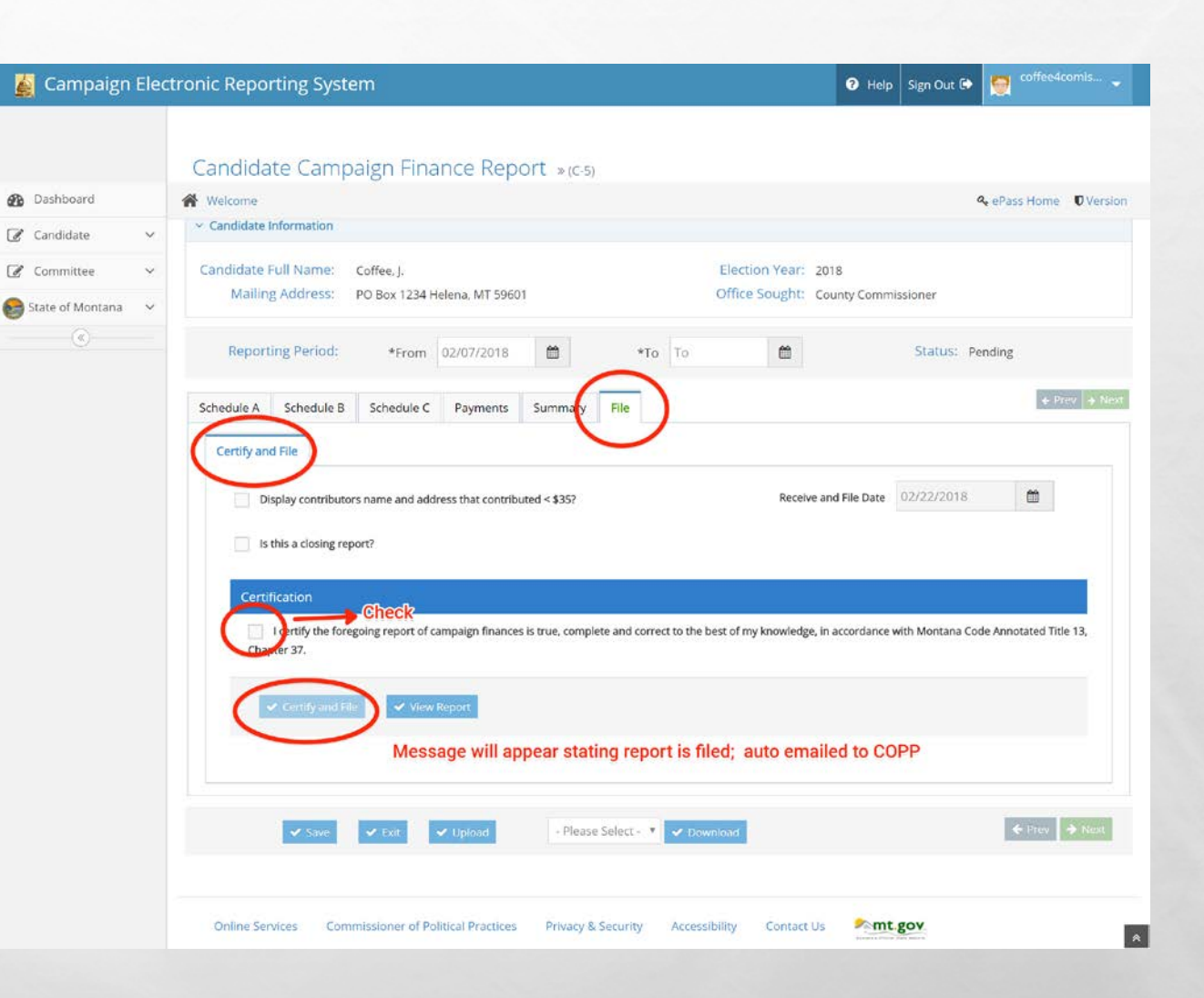

## UPLOAD

₩.

- UPLOAD OF SCHEDULE A AND B DATA IS AVAILABLE
- THERE ARE SPECIFIC TECHNICAL SPECIFICATIONS
	- FOLLOW ALL SPECIFICATIONS
	- **MUST BE PRECISE**
- **EXCEL SPREADSHEET TEMPLATES**

 $E_{\rm obs}$ 

 $\mathcal{L}(\mathcal{E})$ 

- MUST USE TEMPLATES
- PLEASE CONTACT COPP FOR GUIDANCE AND ASSISTANCE
- THIS IS NOT A GENERAL UPLOAD FOR DOCUMENTS, PDF'S, ETC.

35

### REVIEW

#### LET'S NAVIGATE ON CERS - REAL TIME EXAMPLE

QUESTIONS FROM PARTICIPANTS

[CPPHELP@MT.GOV](mailto:cpphelp@mt.gov)

FACEBOOK -/MONTANACOPP

TWITTER - @MONTANACOPP

 $E_{\rm obs}$ 

彩

 $\mathbb{R}^3$ 

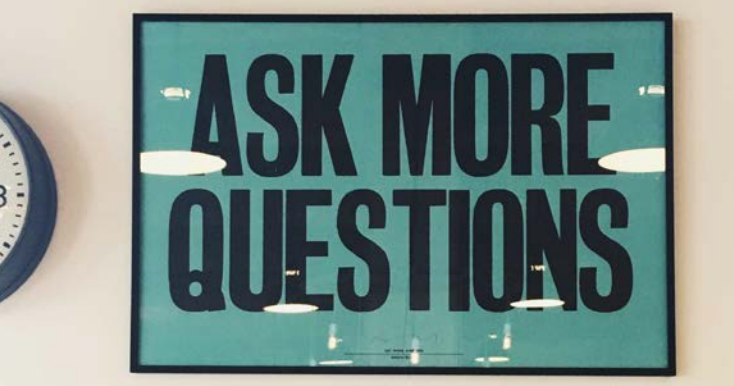

**International** 

**ALCOHOL:** 

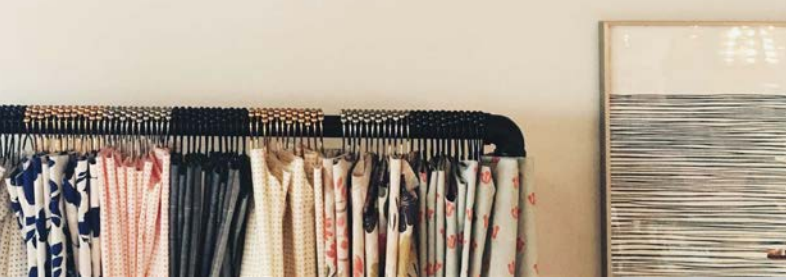

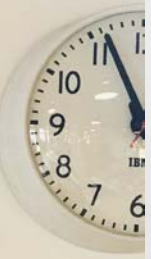

**The F** 

## FOLLOW-UP

## WHAT TO EXPECT ONCE YOU FILE YOUR CAMPAIGN FINANCE REPORT

О,

**TANGER AND STATE** 

 $\mathcal{L}(\mathcal{E})$ 

 $E_{\rm obs}$ 

## INSPECTION REPORTS & EXAMS

- **IT IS THE CANDIDATE/COMMITTEE'S** RESPONSIBILITY TO REPORT CORRECTLY AND COMPLETELY
- THE COPP WILL PROVIDE GUIDANCE WITH CURSORY INSPECTION REPORTS

 $L_{\rm obs}$ 

35

 $\mathcal{L}(\mathcal{E})$ 

• MAKE REVISIONS AS REQUESTED

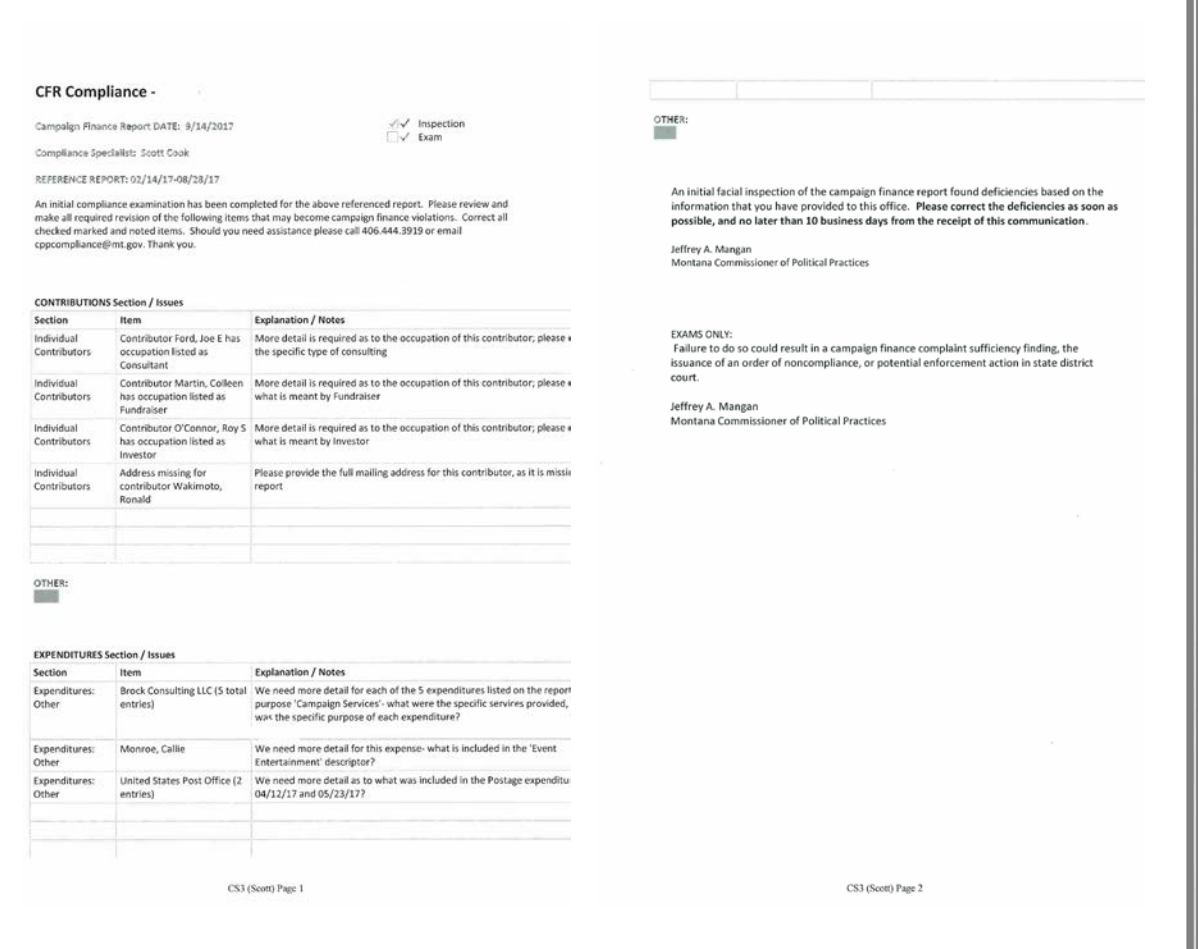

∉aca

### ORDER OF NONCOMPLIANCE AND FILED COMPLAINTS

• FAILURE TO RESPOND TO COPP FOR REQUESTED CFR REPORTING REVISIONS OR FAILURE TO FILE AS REQUIRED BY MCA MAY LEAD TO AN ORDER OF NON COMPLIANCE OR FACE POTENTIAL CAMPAIGN FINANCE VIOLATIONS THROUGH THE COMPLAINT PROCESS

 $L_{\rm E}$ 

 $\mathbb{R}^3$ 

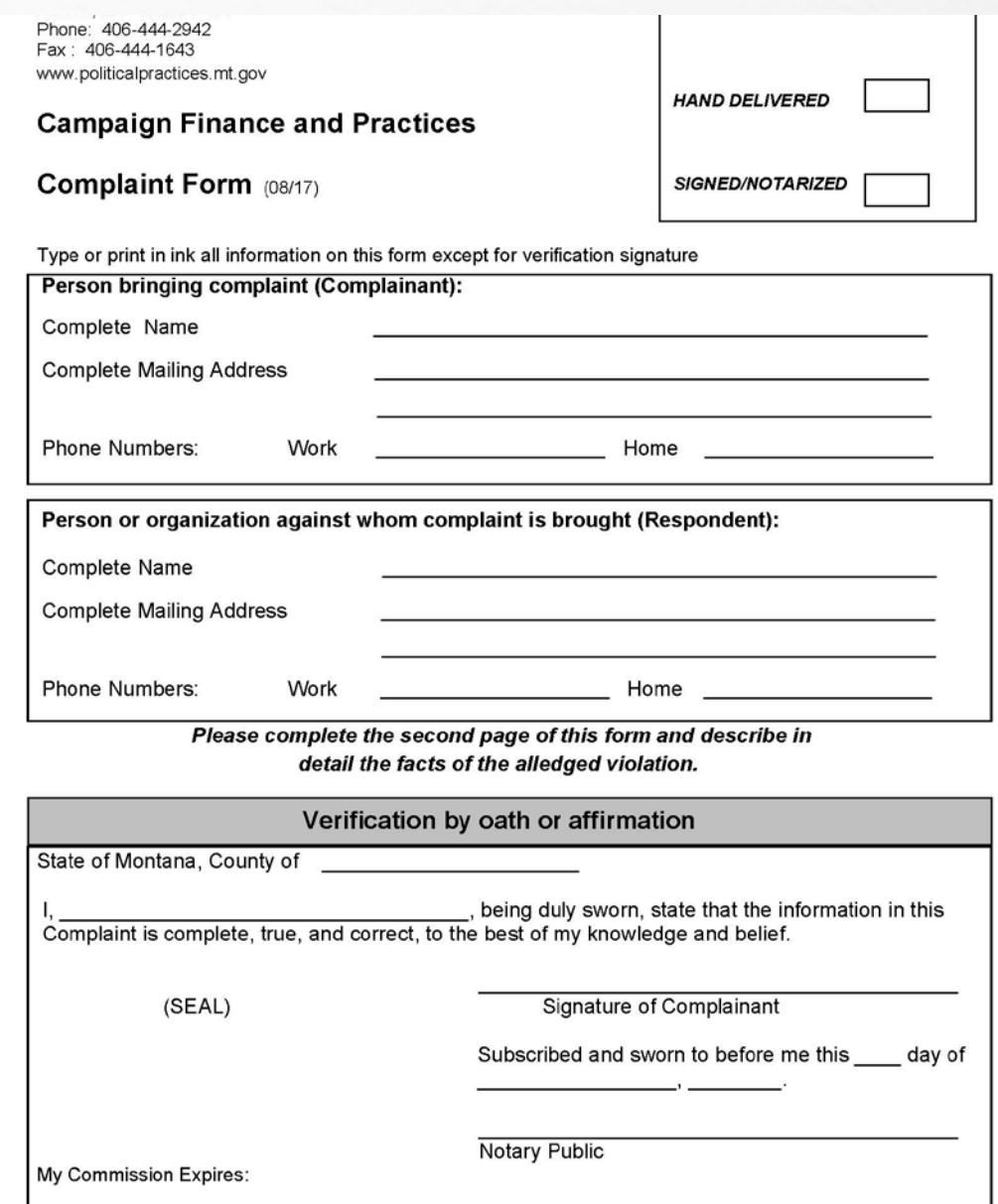

## RESOURCES

 $E_{\rm obs}$ 

 $\mathcal{L}(\mathcal{E})$ 

35,

#### Politicalpractices.mt.gov

- Education & resource page
- Contribution limits
- Reporting calendars
- CERS Login

**ASSESSMENT OF A REAL PROPERTY** 

Facebook /montanacopp /jcoffeecandidate

twitter@montanacopp [cpphelp@mt.gov](mailto:cpphelp@mt.gov)

 $\mathcal{H}_{\text{ext}}$